# Leiaute para Importação da Autorização de RPS em Sistema de Terceiros.

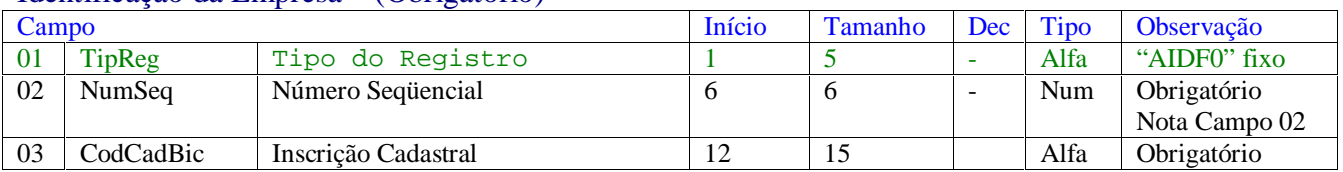

## Identificação da Empresa – (Obrigatório)

## Dados da Nota – (Obrigatório)

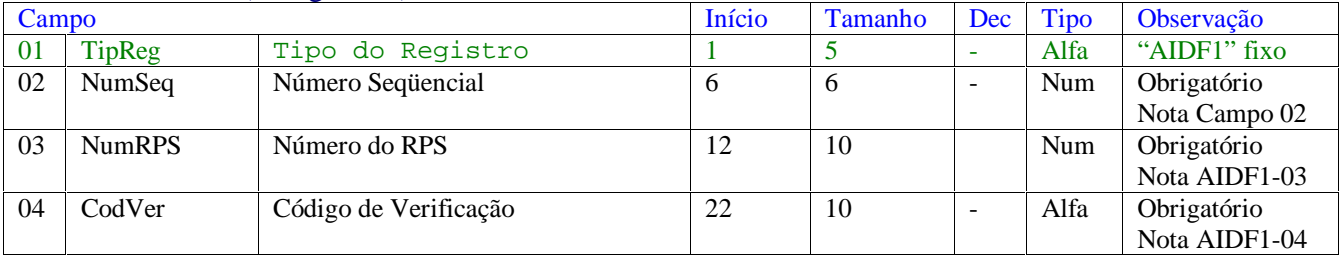

## Totalização do Arquivo – (Obrigatório)

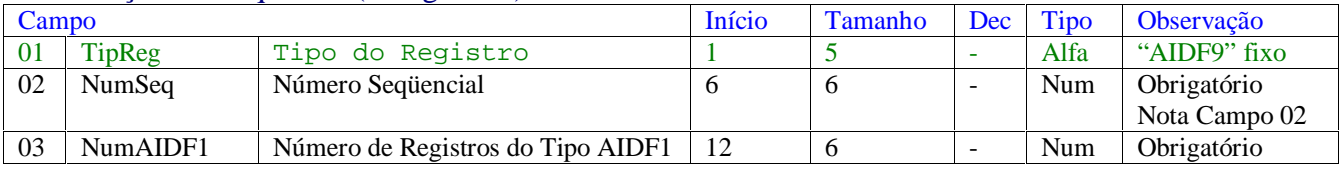

#### Notas:

Campos do tipo numérico devem ser preenchidos com zeros à esquerda.

Campos do tipo alfa devem ser preenchidos com brancos à direita.

Campo 02 - Número Següencial. Deve iniciar com valor = 1 e sendo incrementado em 1 a cada linha. Independentemente do **tipo de registro.**

AIDF1-03 – É o número do RPS a ser emitido. Este número não repete para a mesma Inscrição Cadastral.

**AIDF1-04 – É o Código de Verificação. Este código é único no Arquivo.**

#### Estrutura do Arquivo:

Tipo AIDF0 à Registro Único, o primeiro do arquivo.

Tipo AIDF1 à Dados da AIDF.

Tipo AIDF9 à Registro Único, o último do arquivo.